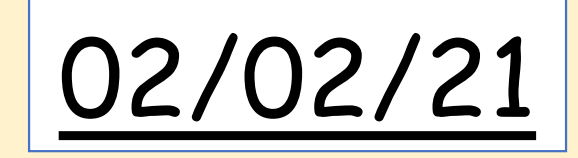

# T: Can I apply my online safety<br>knowledge?

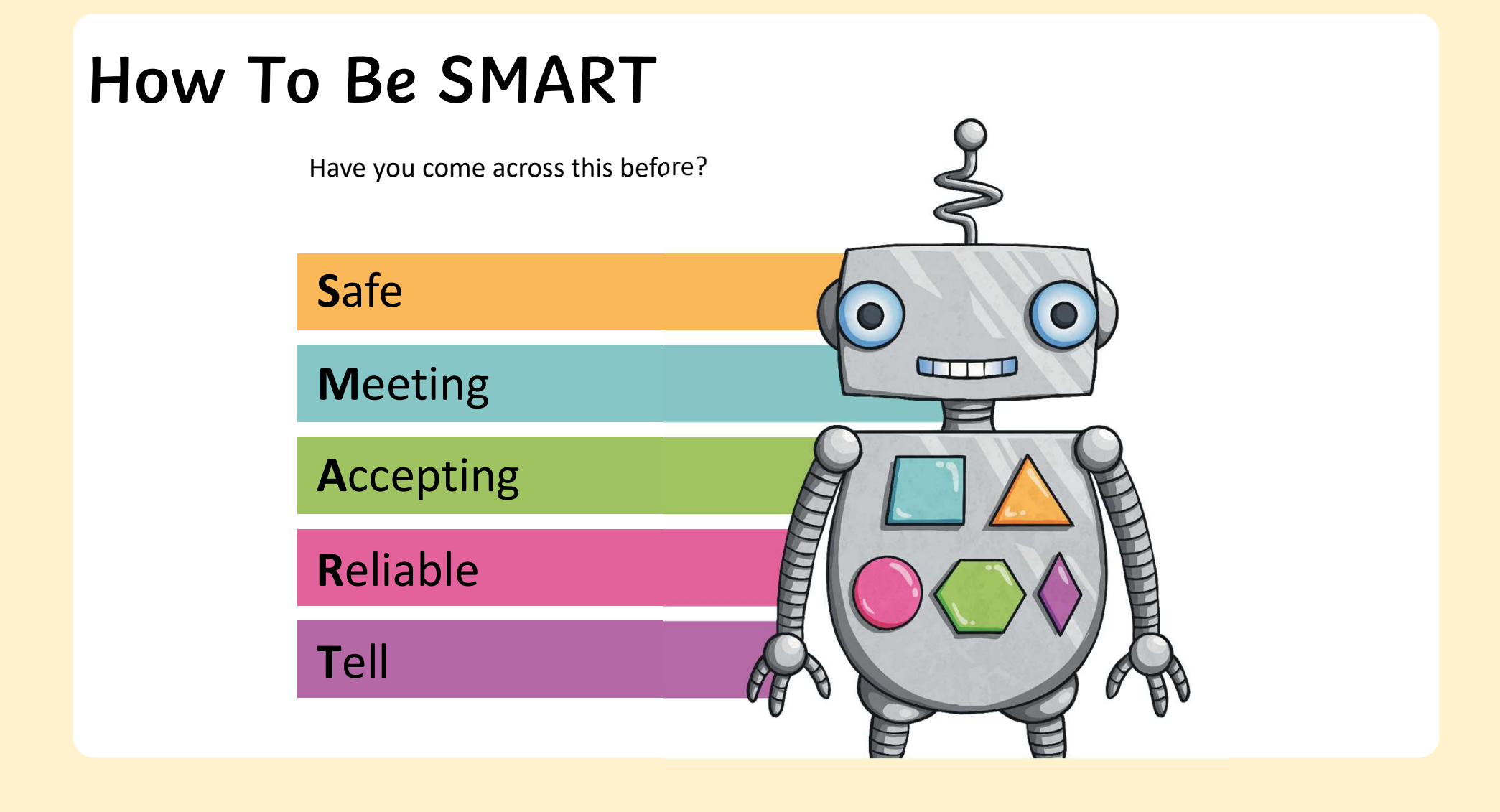

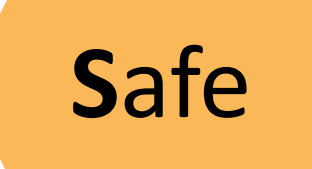

The S is for Safe. This is all about keeping your personal information safe.

Thinking about other lessons (and anything else you might know!), can you think of a time when you would have to think about this?

Checking is a website is secure.

Being careful about what you say in an online chat.

If you use social media, keep your profile private.

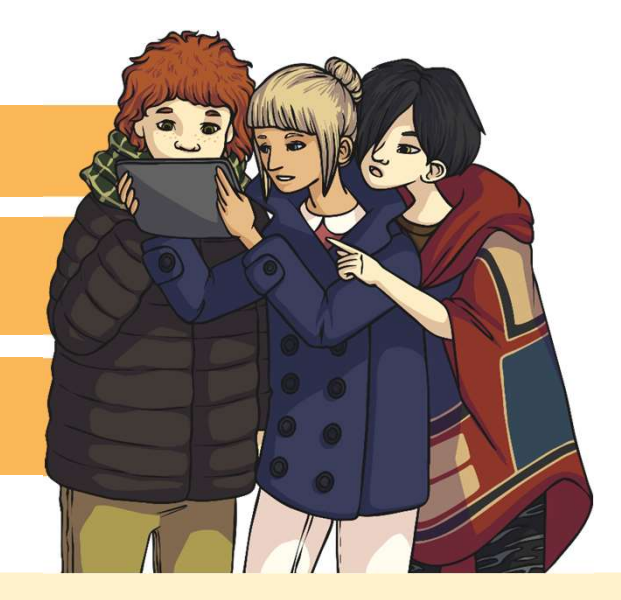

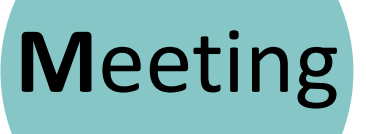

This is about making friends online and thinking about meeting up with them. You should only ever meet an online fried with a parent or carer's permission and if they can come with you. When do you have to think about this rule?

When chatting online, via any means.

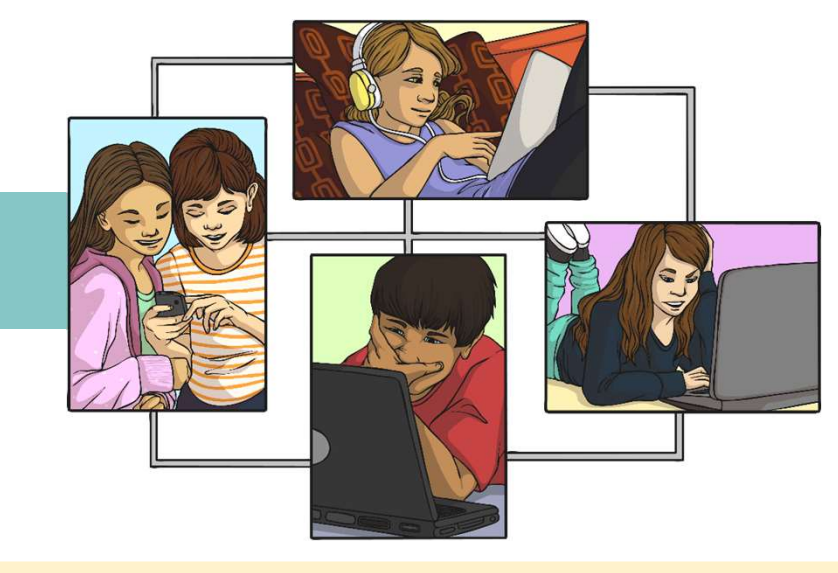

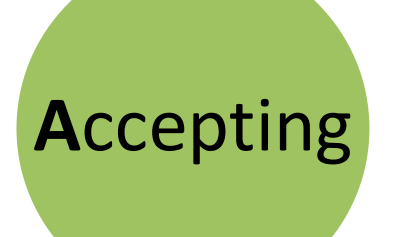

When you receive an email or instant message with an attachment, you need to think about how safe it is to open it.

When should you think twice about accepting an attachment?

If it's from an someone you don't know.

If it looks like it's from someone you know, but the attachment, subject or content of the email seems strange.

These rules apply for when clicking a link in any email or message online.

What could happen if you open an attachment or click a link without knowing what it is?

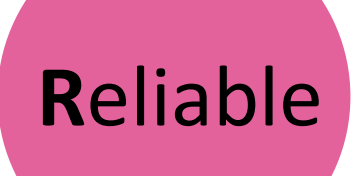

Remember that people online are not always reliable. Anyone can say anything online. What kind of information might be false that you find online?

Absolutely anything an online friend tells you!

Anything you read on an unreliable website. Remember that even well-known websites can be edited by other people.

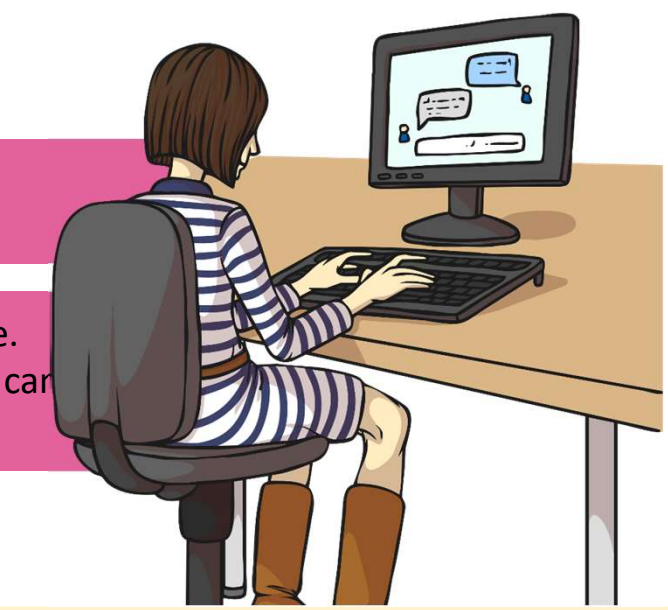

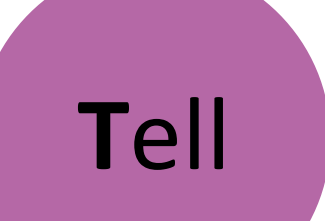

If you're every worried, uncomfortable or just have<br>questions about something you've seen online, the questions about something you've seen online, the number 1 rule is…

Tell someone! A parent, carer, teacher or other trusted adult will be happy to help!

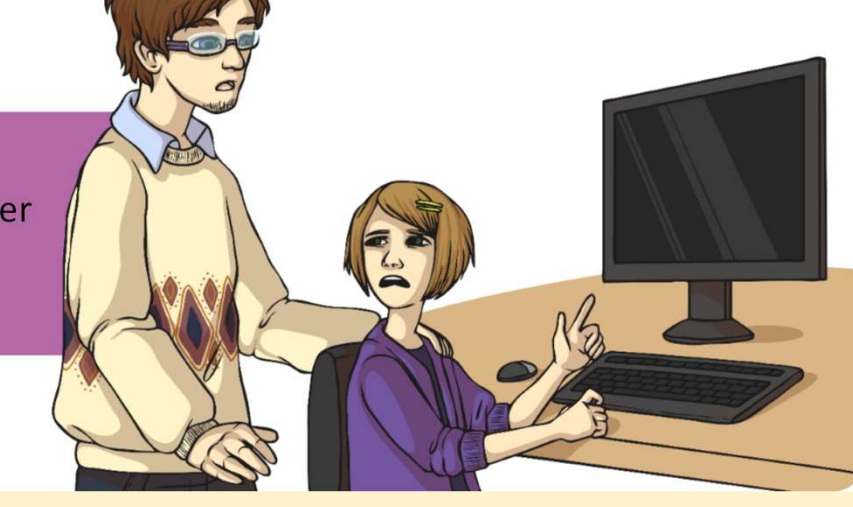

### **SMARTbot**

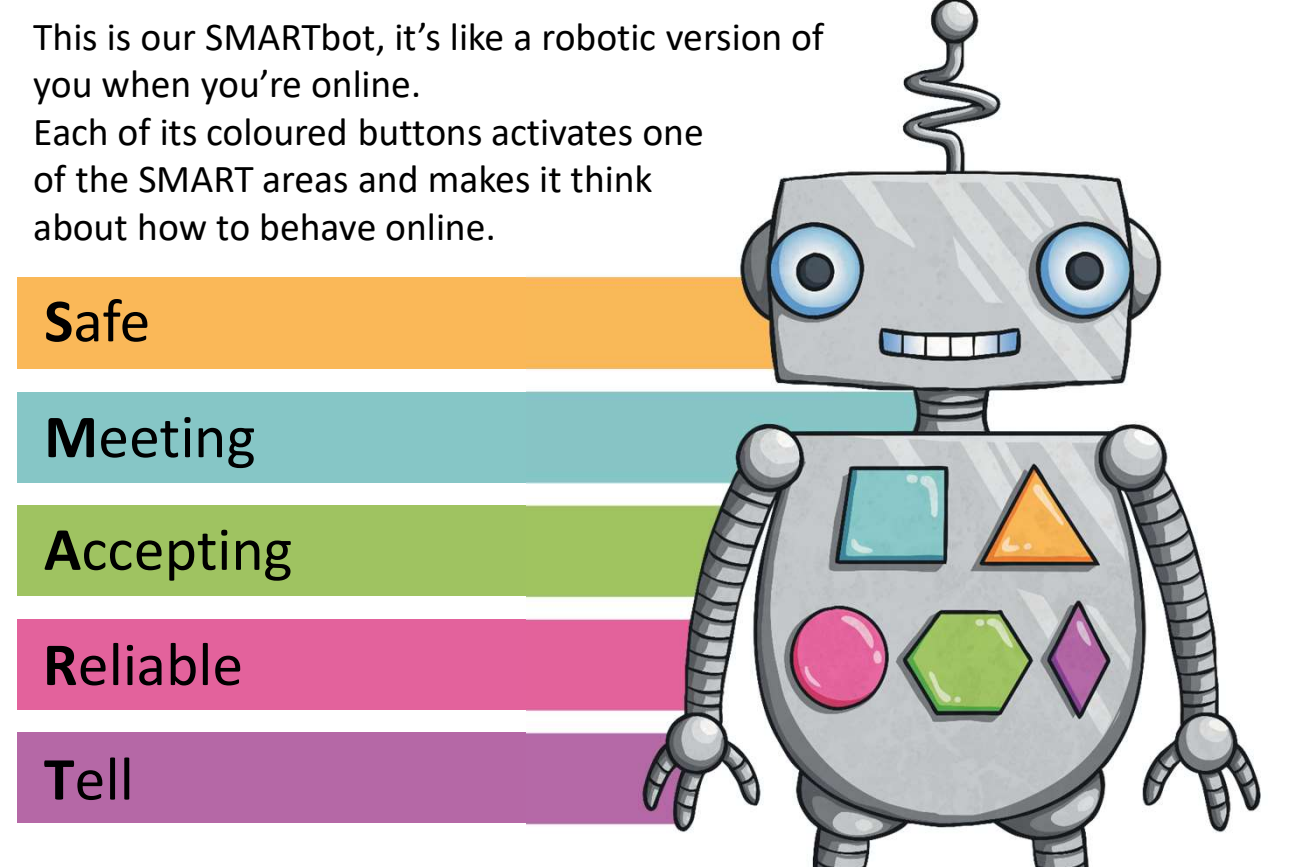

## **SMARTbot Scenarios**<br>Look at your SMARTbot **Scenarios Worksheet Sheet** and

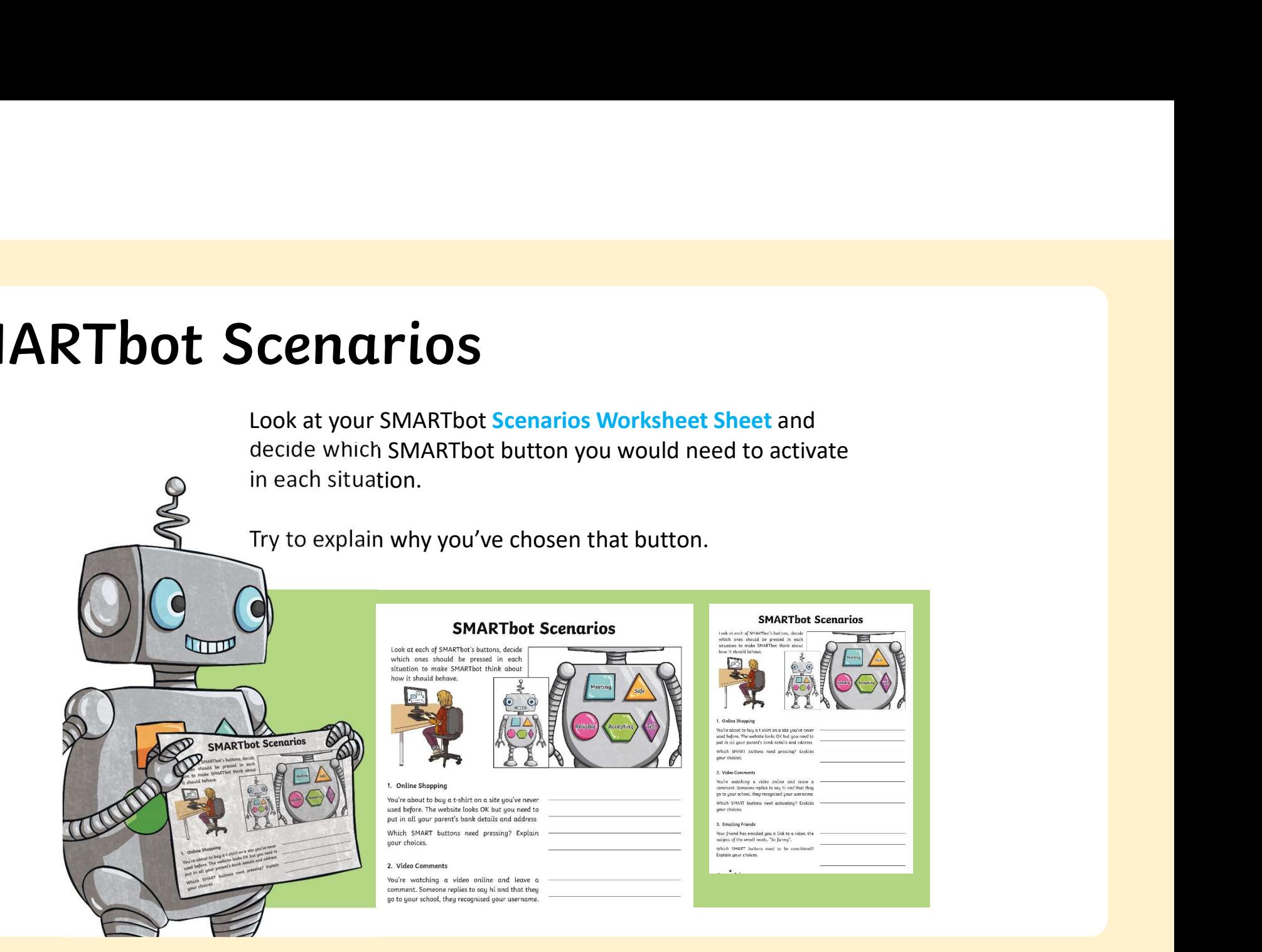

#### **SMARTbot Scenarios Discussion**

Which SMART buttons did you think needed activating for each scenario? Why?

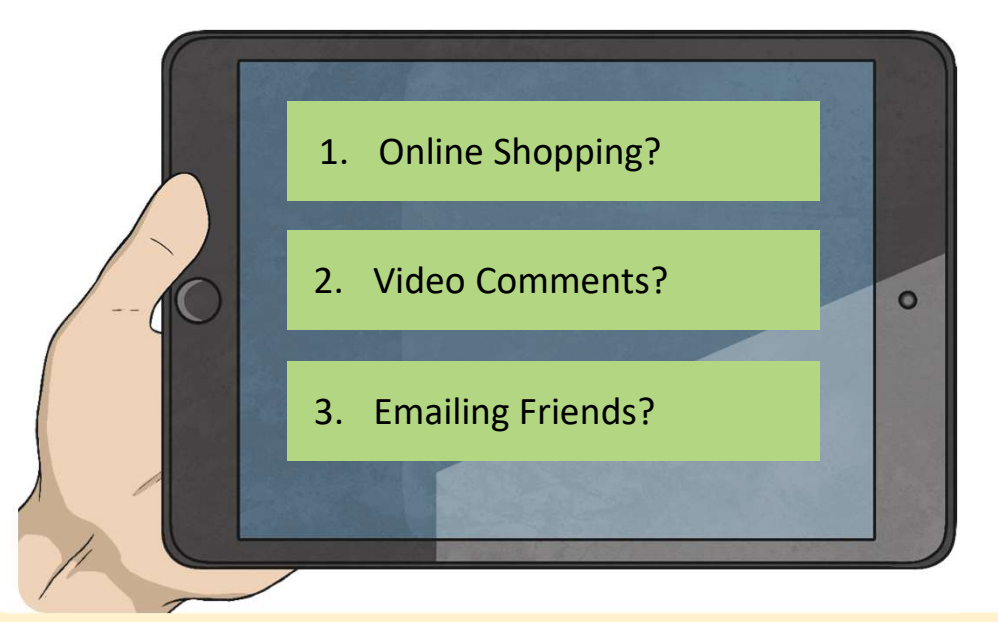

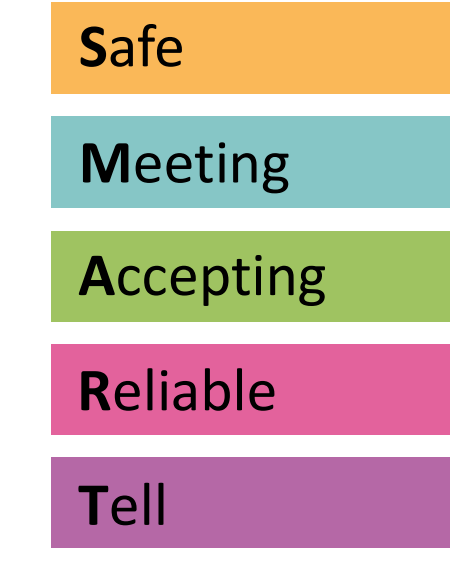